*A. Beryl Joylin\*et al. /International Journal of Pharmacy & Technology*

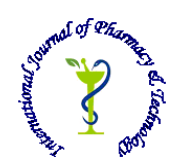

 **ISSN: 0975-766X CODEN: IJPTFI**

## *Available Online through Research Article* **[www.ijptonline.com](http://www.ijptonline.com/) SENTIMENT ANALYSIS ON "EBOLA" OUTBREAK USING TWITTER DATA A. Beryl Joylin, Aswathi T, Suma P, Nancy Victor**

School of Information Technology and Engineering, VIT University, Vellore. *Email: beryljoylin@gmail.com*

*Received on 25-10-2016 Accepted on 02-11-2016*

### **Abstract**

Sentiment analysis is a process of identifying and extracting subjective information in source materials by performing text analysis and Natural Language Processing. It mainly focuses on determining the writer's attitude towards a particular topic is positive negative and neutral.In today's modern world, when a disease break out in a place, the micro-blogging site twitter will be flooded with tweets related to the disease. Performing sentiment analysis on the tweets related to the disease gives a insight about the impact of disease. The main objective of this work is to perform sentiment analysis on tweets related to the massive killer disease 'Ebola'. The tweets are classified into positive, negative and neutral by using Natural Language Processing and bag of words. Two bag of words, one containing positive words and another containing negative words are used for the classification purpose. The Natural Language Processing is performed on tweets to remove unnecessary characters and to filter out necessary words and these filtered words are compared with the bag of words to achieve classification of tweets. A graphical plot against the date of tweet and number tweets for positive, negative and neutral tweets provides a visualization about impact of the disease on people in their day to day life.

**Key words:** Sentiment analysis, Twitter, Natural Language Processing, Classification.

### **Introduction**

Over a decade ago, all transactional systems were using relational databases. Relational databases has predefined data model and the storage of data in such systems is defined by fixed schemas. Applications like Twitter, Facebook, LinkedIn etc. started emerging between the years 2003 and 2010. The data generated by these applications are highly complex and unstructured. Also, the growth of this kind of data is exponential over time. Such exponentially growing data is termed as big data. This exponentially growing data can be structured or unstructured and cannot be handled by

*A. Beryl Joylin\*et al. /International Journal of Pharmacy & Technology* any traditional database management systems. Structured data has a predefined data model whereas, unstructured data do not have any predefined data model. Twitter allows users to express their thoughts, opinions and random happenings in their lives in the form of tweets. Tweets generated increase exponentially with an average of 5700 tweets per second. Thus, tweets generated by twitter can be concluded as big data and it is highly complex and semi-structured/unstructured. Informational value that can be gained from the tweets are very little but, an important knowledge can be gained by aggregating millions of tweets. Various studies on twitter have demonstrated that a valuable insight about a social problem or an event or a population can be attained by performing analytics on tweets. One of the ways of getting a valuable insight about a social problem or an event is by performing sentiment analysis on tweets. Sentiment analysis is a process of extracting subjective information in source materials (example: tweets) by performing natural language processing and text analysis. Performing sentiment analysis on health related tweets will provide a deep intuition about the impact of the disease on the community affected by the disease. This paper mainly focus on extracting information related to a disease from tweets, perform sentiment analysis and make predictions such as best treatment available for the disease, best drug available for the disease, etc.

#### **Related Works**

Over the recent years, many studies have proved that sentiment analysis of twitter messages can bring out valuable predictions. Presently, sentiment analysis on Twitter data is done mainly on four major areas:

- 1. To Determine customer sentiments on a Product
- 2. To Analyse public health
- 3. To predict elections
- 4. To classify the movie reviews

When a new product is introduced in the market, the customers react to that product by posting tweets. These tweets were analysed to identify the trend of that product in the social media [1]. The count of the keywords like good, bad, excellent were used to make a trend analysis on a product. The timely graph plotted between trend and time enabled marketing people to make various decisions. Also, according to another recent research it is possible to detect irrelevant reviews by using sentiment analysis [2]. Public health related tweets is analysed to perform various tasks like tracking illnesses over times, measuring behavioural risk factors, localizing illnesses by geographic region, and

*A. Beryl Joylin\*et al. /International Journal of Pharmacy & Technology* analysingsymptoms and medication usage [3]. According to another recent research, analysis of around 500 flu related messages over an 8 month period to forecast future influenza rates have obtained 95% correlation with national health statistics [4]. Generally, people"s interest on a political party during elections is expressed in the form of tweets. Sentiment analysis of tweets related to a political election has enabled to predict the political party that wins. Analysis of over 100,000 messages containing a reference to either a political party or a politician enabled to predict the winning political party during 2009 German Federal Election [5]. It is very common that movie viewers start expressing their likes and dislikes as soon as they watch a movie. Classifying the movie reviews into positive, negative and neutral ones is another important area where sentiment analysis is done. Number of positive reviews reveal the the success of the movie[5]. Moreover, a proper scalable and efficient storage of data(tweets) is a basic and important requirement for sentiment analysis. The most simple way of storing data is by using Comma Separated Values(CSV) format. Many past researches have used different storage techniques like MongoDB, NoSQL databases is used for more scalable and improved storage [6].

#### **Existing System**

Initially, sentiment analysis on twitter data was performed to know the customer sentiments on a product. When people get excited about a product, they react about the product by posting tweets in Twitter. Such tweets about a product were extracted and sentiment analysis was performed to know the customer reactions on the product. This idea is applied in the field of health informatics and sentiment analysis is performed on tweets related to public health related information. Tweets related to public health are extracted and tasks such as tracking illness, analysing symptoms and medication usage has been performed.

### **Proposed System**

Twitter users publicly post their personal information like "I am affected by cough", "This flu makes my life hard" etc. Collecting large number of such tweets related a particular disease and analysing those tweets helps in making conclusions like how the people react to that disease, best treatment available for that disease etc. In the proposed system, 'n' number of tweets related to a particular illness is extracted and sentiment level of each tweet is identified by comparing the words in each tweet with a set of positive and negative words. The sentiment level of tweets are identified by 3 values: +1(positive), -1(negative) and 0(neutral). The total number of positive tweets, negative tweets and neutral

*A. Beryl Joylin\*et al. /International Journal of Pharmacy & Technology* tweets for each day is calculated and a graph between date of tweet and number of tweets for each of the sentiment levels is plotted. Thus how the people react to that illness and how the reaction changes over time can be identified. These sentiments are used to make certain predictions like the best treatment available that cured the disease, the best drug the cured that disease. In this paper, the disease used for case study is EBOLA.

### **System Architecture**

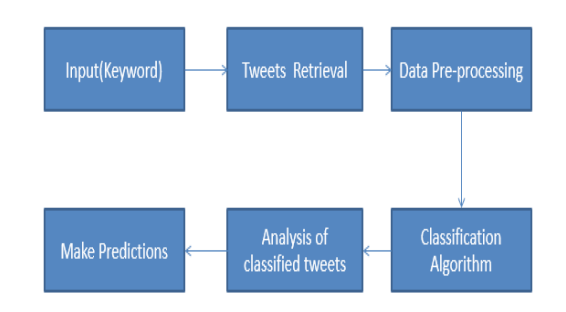

**Figure no.1: System Architecture.**

Figure no.1 shows the architecture of the proposed system. Tweets are extracted by giving an input keyword. The input keyword in this context is the name of an ailment. Tweets related to that ailment are retrieved, processed and classified based on sentiment levels. Sentiment level of each tweet is identified by comparing the individual words in the tweet with a set of positive and negative word. Each word in the tweet is given a sentiment score. The score can be  $+1$ (positive),  $-1$ (negative), and 0(neutral). The total score of each tweet is calculated and the tweets are classified as positive, negative, and neutral. These classified tweets are analysed to make valuable predictions.

## **Solution Methodology**

The steps involved in implementing the proposed system are explained as follows:

# *A. Creating Twitter API*

A twitter application is created by signing into twitter developers with twitter user id and password. After creating the application, a consumer key and consumer secret is generated. This generated consumer key and consumer secret is used for further authentication while extracting tweets [8].

# *B. Extract Tweets*

R is a programming language used for data analysis. R has a standard set of packages which provides an interface to obtain authentication from twitter API and retrieve tweets. With the help of those packages, authentication is established and tweets are extracted. The extracted tweets are stored in Comma Separated Values (CSV) format [9] .

## *C. Create Word Cloud*

A word cloud is generated from tweets by performing Natural Language Processing and text analysis. The word cloud is created for the purpose of quick visualization of most commonly cited words in a text [10], [11].

### *D. Compare Sentiments*

Sentiment level of each tweet is identified by comparing the individual words in tweets with set of positive and negative words. Each word is given a score of  $+1$ (positive),  $-1$ (negative), or 0(neutral). The total score of the given tweet is determined by adding the score of individual tweets. Total number of positive tweets, negative tweets and neutral tweets for each day is calculated and a graph between date of tweet and number of tweets is plotted for positive, negative, and neutral tweets. This helps in identifying how the people react to an illness [12].

### **Results and Discussions**

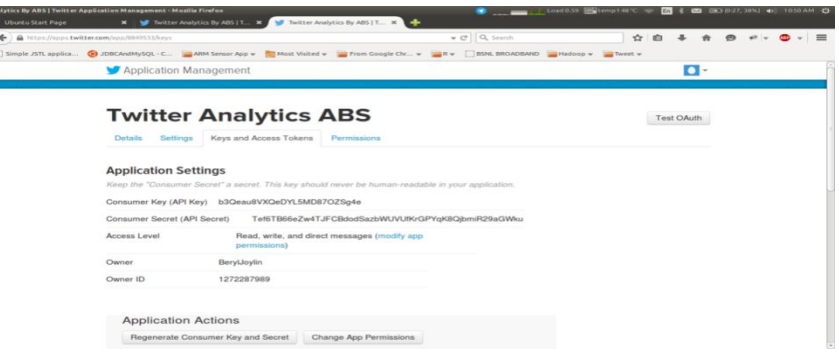

**Figure no. 2: Twitter API**

The Figure no. 2 shows the screenshot of the twitter API created. Consumer key and consumer secret obtained is shown in the Figure 2. This is used for the authentication during the extraction of tweets.

After extracting tweets, the tweets are stored in a CSV file. The CSV file contain fields such as date of extraction, time stamp of tweet created etc. The CSV file generated on extracting tweets is shown in Figure no. 3

| ebola stackcsv-LibreOffice Calc |                           |                                                     |                 |                 |                                  |               |                |                                           |                       | Load 0.26 Milconolist < 20 8 20 WO (102.56%) 4 946 AM C                                                                                                    |                 |
|---------------------------------|---------------------------|-----------------------------------------------------|-----------------|-----------------|----------------------------------|---------------|----------------|-------------------------------------------|-----------------------|----------------------------------------------------------------------------------------------------|-----------------|
|                                 |                           |                                                     |                 |                 |                                  |               |                |                                           |                       |                                                                                                    |                 |
|                                 |                           |                                                     |                 |                 |                                  |               |                |                                           |                       |                                                                                                    |                 |
|                                 |                           | Design Section & AAABBEE J * 53 2 FE F F A          |                 |                 |                                  |               |                |                                           |                       |                                                                                                    |                 |
| A1                              | $\Sigma$<br>$-$ fist      | $=$<br>created                                      |                 |                 |                                  |               |                |                                           |                       |                                                                                                    |                 |
|                                 |                           | D.                                                  |                 |                 | $^{14}$                          |               |                |                                           | n.c                   |                                                                                                    |                 |
| <b>MARYLINE</b>                 | layonte Count favorited a | <b>In Rebuyes</b>                                   | <b>Jalfrede</b> | <b>Innabude</b> | realy to SID                     | maily factory |                | Import Foundation GRAID Women<br>returned | <b>NON-RONANN</b>     | <b>MANUSCOME</b>                                                                                                    |                 |
| <b>ROMANDO</b>                  | O FALSE                   | 655465733095371000 TBLK                             | <b>NA</b>       | NA              | NA                               |               | NA             | 1057 FALSE                                | The Clarke She        | ca hasty" him (Dadier corridoambudilinhone" selv" radaboy" > Tadier for (Prioriecia)                                                                                                  |                 |
| 2015-10-17                      | O FALSE                   | 655466705735864000 FALSE                            | NA              | NA              | 655446512168600000 Dedind        |               | 231091593      | 0 FALSE                                   | runserie:2013         | <a heef="hitp://twitter.com" rel="nafollow">Twitter Web Client</a>                                                                                                    |                 |
| 2015-10-17                      | O EAL SE                  | ESSAGESTING TO TOUR ET                              | NA              | NA              | <b>Yuk</b>                       |               | <b>YAK</b>     | 60 EALSE                                  | pow len               | ca heef» "http://twitter.com/download/iphone" sel» "nofollow"> 7witter for Phone c/a>                                                                                                 | er.             |
| 2015-10-17                      | O FALSE                   | 655446617403838000 TRUE                             | NA              | NA              | NA                               | NA.           | NA.            | 1 FALSE                                   | Mekkuhika             | ca hastn' http://twitter.com/download/iphone" min' notollow's Twitter for Phone clas-                                                                                                 | <b>DY</b>       |
| 2015-10-17                      | O FALSE                   | 655466605043110000 TRUE                             | <b>N</b>        | NA              | <b>YAK</b>                       | NA            | NA             | 4 FALSE                                   | recibeef              | ca hast: "http://twitter.com/download/iphone" retr"natollow">Twitter for Phone-cla>                                                                                                   | <b>IRT</b>      |
| 2015-10-17                      | O FALSE                   | 65546550569449000 TRUE                              | кü              | NA              | NA                               | Kia           | NA <sup></sup> | <b>FALSE</b>                              | <b>Williamtheti</b>   | ca heef: "http://twitter.com" reit: "nofollow">Twitter Web Client-cia>                                                                                                    | RT              |
| 2015-10-17                      | <b>O FALSE</b>            | 655447123895452000 TRUE                             | h.i.a           | NA              | <b>Yu</b>                        | Kia           |                | 2 FALSE                                   | direct 249            | ca harts from Wedner commissation of this paint and food to " Telling for Phone Cax-                                                                                                  | <b>RT</b>       |
| 2015-10-17                      | O FALSE                   | 655447021856412000 FALSE                            | кü              | NA              | hia                              | iia           | NA             | <b>GFALSE</b>                             | completely.           | <a het="http://www.hootsuite.com" rel="nofoliow">Hootsuite</a>                                                                                                    | Lo              |
| 10 2015-10-17                   | O FALSE                   | 655447009067819000 TRUE                             | KG.             | NA              | Yak                              | ïй            | iii.           | 14 FALSE                                  |                       | BLINGandSAND( <a heel="">"http://twitter.com" rel&gt;"natolow"&gt;Twitter Web Clerit</a>                                                                                              | <b>ar</b>       |
| 11 2015-10-17                   | O EAL SE                  | <b>GOLLAGEN LANENSONO TRUC</b>                      | KAA             | NA              | 'Kia                             | NA            | NA             | 3 EAL SE                                  | MJessAkss             | <a "http:="" "nofolow"="" android"="" download="" heef:="" rel:="" twitter.com=""> Twitter for Android-ris&gt;</a>                                                                    |                 |
| 12 2015-10-17                   | O FALSE                   | 655446909910097000 TRLE                             | XX              | NA              | NA                               | <b>First</b>  | NA.            | 1601 FALSE                                | TEatimaan             | <a download="" heef:"http:="" iphone"="" ret:"nafoliow"="" twitter.com="">Twitter for iPhone</a>                                                                                      |                 |
| 11 2015-10-17                   | O FALSE                   | 655466971264002000 TRUE                             | кù              | NA              |                                  |               | <b>Kilk</b>    | 78 FALSE                                  | pescaditarion         | ca hert: "http://twitter.com/download/android" ret: "nofollow"> Twitter for Android-cla> RT                                                                                           |                 |
| 14 2015-10-17                   | O FALSE                   | 655446854811076000 FALSE                            | Ń               | NA              | ESS427651583107000 Wismiths      |               | 476766533      | 0.541.55                                  | <b>ElganGest</b>      | ca hertz"https://mobile.twitter.com" retz"nofoliow">Mobile Web (M2)clay-                                                                                                    |                 |
| 16 2015-10-17                   | O FAI SE                  | 655446847419490000 TRUE                             | Ń4              | NA.             | NA                               |               | hid.           | 5 FAI SE                                  | pularonmina           | <a heef="http://twitter.com/download/iphone" rel="nofoliow">Twitter for iPhone</a>                                                                                                    |                 |
| 2015-10-18<br>16                | O FALSE                   | 655720410135196000 TRUE                             | NA              | NA              | NA                               | NA            | NA             | 755 FALSE                                 | efcoez10993           | <a het="http://twitter.com/download/android" rel="nofollow">Twitter for Android-Us&gt;</a>                                                                                            |                 |
| 2015-10-18                      | <b>O FALSE</b>            | 655720405672432000 TRUE                             | NA              | NA              | NA                               | NA            | NA             | 1 FALSE                                   | Dashell066            | <a android"="" download="" herf-"http:="" rel-"nofoliow"="" twitter.com=""> Twitter for Android-Us&gt;</a>                                                                            | `On             |
| 18 2015-10-18                   | O CALLED                  | 665710351444450000 TRUE                             | KA A            | NA              | Year                             | bid.          | <b>Fox</b>     | 1 FALSE                                   | chois d               | <a hrsf="http://www.lacobus.co.uk" rel="nofolkow">25L Retweeter</a>                                                                                                    |                 |
| 19 2015-10-18                   | O FALSE                   | 655720253146726000 TRUE                             | KLA             | NA              | NA                               | <b>Kid</b>    | <b>Buck</b>    | 2.5A1.55                                  |                       | Abademy/Walend <a heef="http://twitter.com/download/washeaf" reh-"natolow"="">Twitter for Android-Us&gt;</a>                                                                          | <b>LOT</b>      |
| 20 2015-10-18                   | O EALSE                   | 655720248885293000 FALSE                            | ŃА              | NA              | <b>Yu</b>                        | tus           | <b>NA</b>      | <b>Q FALSE</b>                            | PACaton               | ca heats "teta (Swittercore)" rein "natolica" > Twitter Web Clentria>                                                                                                    |                 |
| 2015-10-18                      | O EALSE                   | 655720184561476000 TBLK                             | <b>NA</b>       | <b>NA</b>       | 748                              | Fab.          | <b>PGA</b>     | 65 FALSE                                  | Max Lamena            | via heads "hitte (Statillas correlateamboarding-design mix" sudodova" > Tarillar for Andread-Gaz-                                                                                     | <b>OT</b>       |
| 2015-10-18                      | O EAL SE                  | 655720116252163000 CALSE                            | NA              | NA              | has.                             | <b>Fox</b>    | NA             | O FALSE                                   | Ramma Insan           | ca heads "bitte disattles core" said "vadedesa" a Tastter Wash Classician.                                                                                                    | ACE             |
| 2015-10-18                      | <b>DISALISE</b>           | 655720114105524000 FALSE                            | NA              | NA              | NA                               | NA            | NA             | <b>O FALSE</b>                            |                       | AboutThWorldNex ca. heef-"http://twitter.com" rel-"nofollow">Twitter Web Client-cla>                                                                                                  | <b>BBC</b>      |
| 2015-10-18                      | O FALSE                   | 655720108497764000 TRUE                             | NA              | NA              | NA                               | NA            | NA.            | 1 FALSE                                   | StreamFathi           | <a heef="http://tettier.com/#Ndownload/load" rel="nofoliow">Tetter for Pad-clar-</a>                                                                                                  | draw            |
|                                 | O FALSE                   |                                                     | h.i.a           | NA              | <b>You</b>                       | fük           | <b>YAK</b>     |                                           |                       |                                                                                                    | 45 <sub>2</sub> |
| 2015-10-10                      |                           | 655720043389424000 FALSE                            | ha a            | <b>NA</b>       | Vo.                              | кü            | <b>Fox</b>     | <b>O FALSE</b>                            | SarahKing569          | <a href="http://watahking669.webs.com" rel="sofolkw">SarahKing6691802</a>                                                                                                    |                 |
| 2015-10-18<br>2015-10-18        | O FALSA<br>O FALSE        | 655720030554866000 FALSE                            | <b>NA</b>       | NA              | <b>Yuk</b>                       | ras.          | <b>Fox</b>     | <b>G FALSE</b><br><b>L'EALTE</b>          | Disaryur 7465         | <a heef="http://briggene7445.hambik.com" min"nobabow"="">Briggene74551585</a><br>Abadema/VAlend ca.harty 'titu (Suite) complimationship into "with building > Tatter for Arctmid-Uni- | 452<br>litt at  |
|                                 | O TALKE                   | 655720012150363000 TRUE<br>655720010854322000 EALSE | NA              | NA              | <b>YAR</b>                       | <b>FGA</b>    | KU.            | <b>GITAL SE</b>                           | Barara Janera         |                                                                                                    | <b>MNA</b>      |
| 28 2015-10-10                   | O EAL SE                  |                                                     | NA              | NA              | <b>Yar</b>                       | NA.           | <b>FAX</b>     | o cal se                                  |                       | <a herf="http://www.poogle.com/" rel="nefolios">Google</a>                                                                                                    | <b>ACH</b>      |
| 20 2015-10-18                   |                           | 655719974028227000 FALSE                            | N.C             |                 | <b>YAR</b>                       | <b>Kid</b>    |                |                                           | Ingrid 3270222        | ca heef="http://ingrid3270222.webs.com" reln"nafollow">Ingrid32702221364                                                                                                    |                 |
| 10 2015-10-18                   | O FALSE                   | 655719957074850000 FALSE                            | <b>NA</b>       | NA              |                                  |               | NA             | <b>DEALSE</b>                             |                       | Lopen1820222 ca heeft"http://organ1820222.weebly.com" reit"notolog/">Lorgen1820222212-cia> (Eb)                                                                                       |                 |
| 2015.10.18                      | O FALSE                   | 655719892038099000 FALSE                            |                 | NA              | NA                               | NA            | ю              | <b>DEALSE</b>                             | Gestin 3              | <a "="" harf:"http:="" sel:"nofoliow"="" www.saymathasu.com="">Tweet Old Post-cis&gt;</a>                                                                                             | <b>Incal</b>    |
| 2015-10-18                      | O FALSE                   | 655719889966113000 TRUE                             | ŃA<br>ia.       | NA<br>NA        | <b>N</b><br>hia                  | кü<br>Kia     | NA             | 4 FALSE                                   |                       | AlsalemaWhieed ca haet: "http://twitter.com/doanload/andmid" relt;"no/oliow">Twitter for Andmid-cla>                                                                                  | <b>RT &amp;</b> |
| 2015-10-10                      | O FAI SE                  | 655719823238918000 TRUE                             |                 | NA              |                                  |               | NA             | <b>TIFALSE</b>                            |                       | AlsalemaWaired Sa hart: "http://witter.com/doanicad/andmid" rela*notolow">Twitter for Andmidscla>                                                                                     | <b>SET</b>      |
| 2015-10-18                      | 0 FALSE                   | 655719746520928000 FALSE                            | NA              | <b>KGK</b>      | NA<br>Yak                        | NA<br>iū      | NA             | <b>G FALSE</b>                            | <b>Informational</b>  | <a -ras="" a="" elo.oabura.com="" heri-="" http:="" informatura="" it"="" k<="" noticias="" rel-"nofollow"=""></a>                                                                    | <b>B</b> yes    |
| 15 2015-10-18                   | O FAI SE                  | 655715736433578000 TBLE                             | N <sub>3</sub>  |                 |                                  |               | <b>FAX</b>     | <b>FIGURE</b>                             | <b>Brunning</b> (Plan | <a heel="">"http://twitter.com" reli-"nofollow" &gt;Twitter Web Client</a>                                                                                                    | ler al          |
| 2015-10-10<br>36.               | O FALSE                   | 655720905411158000 FALSE                            | KAA             | NA              | <b>NA</b>                        | NA            | <b>NA</b>      | O FALSE                                   | OzzyBonHalen          | <a herf="frtp.//twitter.com" rel:"nofollow"="">Twitter Web Client</a>                                                                                                    | tion            |
| 17 2015-10-19                   | O FALSE                   | 655720864948867000 TRUC                             | KG.             | NA              | NA                               | кw            | <b>NA</b>      | <b>S FALSE</b>                            | madhattemoves         | ca heef:"https://mobile.twitter.com" rei:"nofoliow">Mobile Web (MS)c/a>                                                                                                    | RT d            |
| 2015.10.18<br>38                | O FALSE                   | 655720861836681000 FALSE                            | h.              | NA              | кü                               | hid           | Ń۵             | <b>D'EALSE</b>                            | <b>brickout</b> Ak    | ca href:"http://twitter.com/download/android" rel:"nofolow">Teitter for Android-clan-                                                                                                 | Fort            |
| 39 2015-10-18                   | O FALSE                   | 655720780777415000 FALSE                            | NA              | NA              | NA                               | hió           | NA.            | $0$ FALSE                                 | HosCurR33             | ca heefs"http://hssnsfs33.webs.com" rels"nofoliow">HssCutS331852clay                                                                                                    | 25h             |
| 40 2015-10-18                   | 0 FALSE                   | 655720748749685000 FALSE                            |                 | NA              | 1a                               | ïй            | NA             | 0.64155                                   | newspiracy            | <a hell="http://www.newspiracy.com" rell="nofoliow">Newspiracy</a>                                                                                                    | 200             |
| 2015-10-18                      | <b>O FALSE</b>            | 655720701169545000 FALSE                            | NA              | <b>NA</b>       | NA                               | NA            | NA             | <b>OFALSE</b>                             | melissafoss838        | <a heef-"http:="" melssalass838.webs.com"="" rel-"nofatow"="">melssalass838926</a>                                                                                                    | 456             |
| 2015-10-18                      | <b>O FALSE</b>            | 655720681062167000 FALSE                            | NA              | <b>RA</b>       | NA                               | NA            | NA             | <b>O FALSE</b>                            | arzadieros            | <a herf="http://mobie.twitter.com" rel="nofoliow">Mobile Web-/a&gt;</a>                                                                                                    | U.K.            |
| 2015-10-10                      | 0 <b>FALSE</b>            | 655722549926580000 TRUE                             | <b>NA</b>       | <b>NA</b>       | Year                             | kia.          | <b>NA</b>      | 3 FALSE                                   |                       | McCounMed10X <a herf="http://teritor.com/download/iphone" rel+"nofoliow"="">Teritor for #hone-cig&gt;</a>                                                                             | or al           |
| 44 2015-10-10                   | O FALSE                   | 655722526551634000 FALSE                            | <b>NA</b>       | NA              | 655722280257872000 xPureaFaneids |               | 2,385+001      | 0.5A1.5E                                  |                       | PurposeSNATCH <a href="http://twitter.com/download/lohone" ref="nofoliow">Twitter for @hone</a>                                                                                       | (2 × 5)         |
| 46 2015-10-18                   | O EALSE                   | 655722403991350000 FALSE                            | sia             | <b>NA</b>       |                                  |               |                | <b>G'EALSE</b>                            | Prague Acue           | <a heaf="tetu (/blackborry.com/twitter" rate"rodoboy"="">Twitter for RiackBarry@</a>                                                                                                  | Liver -         |
| ministration in the att         |                           |                                                     |                 |                 |                                  |               |                |                                           |                       |                                                                                                    |                 |

**Figure no.3 Extracted tweets.**

*A. Beryl Joylin\*et al. /International Journal of Pharmacy & Technology* The Figure no. 4 shows the word cloud generated from tweets extracted. As the input keyword is EBOLA, the word that occur maximum number of times is Ebola. From the word cloud (Figure no. 4) it can be inferred that there are many cases of hospitalization, there are some people who are in tears, etc.

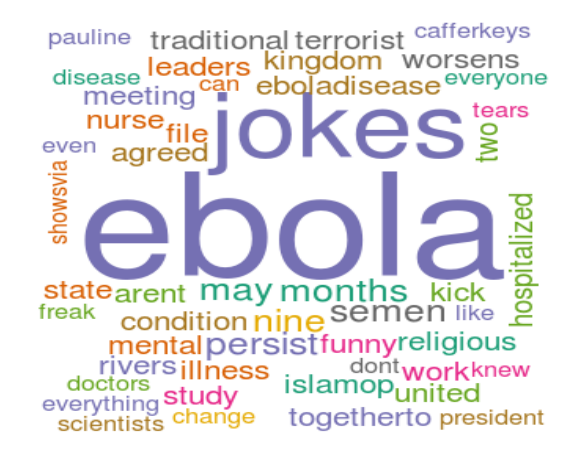

**Figure no. 4: Word Cloud.**

The Figure no. 5 shows the CSV file generated after assigning sentiment level to each tweets.

|                                                                | ebola scores.csv - LibreOffice Calc                                                                                                    |   |              |        |              |        | Load 0.32 图templatで ※ 图 % 图 # 1051,55%) 4 9.48 AM 卷 |      |              |       |
|----------------------------------------------------------------|----------------------------------------------------------------------------------------------------|---|--------------|--------|--------------|--------|-----------------------------------------------------|------|--------------|-------|
|                                                                | 5 2 2 2 2 2 2 2 3 4 5 6 1 4 4 4 5 2 3 4 6 6 6                                                                                                    |   |              |        |              |        |                                                     |      |              |       |
|                                                                | Ubrution Sans   v   10   v   A   A   A   图 图 图 图 图 1   1   1   2   2   图 图 图 图 图 - 图 · 2   图                                                                                                    |   |              |        |              |        |                                                     |      |              |       |
| 61                                                             | $\mathbf{f}$ for $\Sigma =$                                                                                                    |   |              |        |              |        |                                                     |      |              |       |
|                                                                | $\mathbf{B}$                                                                                                    | D | $\mathbb{R}$ | $\sim$ | $\mathbb{Z}$ | $10 -$ | $-1$                                                | $-1$ | $\mathbb{K}$ |       |
|                                                                | score text                                                                                                    |   |              |        |              |        |                                                     |      |              |       |
|                                                                | 0 Hampter, any Ing                                                                                                    |   |              |        |              |        |                                                     |      |              |       |
|                                                                | -1 (2Dadted Herbert makes Virus Ebola for mascots bot<br>0 RT @MetroUK: Ebola is now an STD http://t.co/Akri94OXEyB http://t.co/H/z77D4yZ                                                                                                    |   |              |        |              |        |                                                     |      |              |       |
|                                                                | 1 RT (Boersandwichman: Absolute kd @ #afcb #AFCAIMouth successful debut for @federic(32 - bloke couldn't catch Ebola in Siema Leone neverni.                                                                                                    |   |              |        |              |        |                                                     |      |              |       |
|                                                                | 0 RT (2ip3: Two new cases of Ebola have surfaced in Guinea: http://t.co/KYILLbOe2U                                                                                                    |   |              |        |              |        |                                                     |      |              |       |
|                                                                | 6 RT (20allySourceNews: So it turns out there's a lot we don't know about Ebola. (NPR) Story: http://t.co/AOPN13nDVP                                                                                                    |   |              |        |              |        |                                                     |      |              |       |
|                                                                | 0 RT (BUSAIDANICA: (BUSAID to invest between \$250k-\$2m in partnerships in #Ebola-affected countries. Apply by 10/16! http://t.co/VWbJK7meD                                                                                                    |   |              |        |              |        |                                                     |      |              |       |
|                                                                | -1 La OMS alerta de que varios supervivientes de ébola reproducen el vius «por razones desconocidas» http://t.co/2d90ZMnpeX / ABC - MSN                                                                                                    |   |              |        |              |        |                                                     |      |              |       |
| ×<br>10                                                        | -1 RT (Phoge/Bezanis: There are no survivors of Ebola as Ebola was a Big Medicine contrived, Media reported event, that was debunked by MDs on                                                                                                    |   |              |        |              |        |                                                     |      |              |       |
| 10<br>11                                                       | 0 RT (bchselles: Varios supervivientes de ébola vuelven a tener sintomas por razones desconocidas http://t.co/UeBopOBacY                                                                                                    |   |              |        |              |        |                                                     |      |              |       |
| n<br>12                                                        |                                                                                                    |   |              |        |              |        |                                                     |      |              |       |
| 12                                                             | -1 RT @muvinteresante. El virus de ébola podría permanecer hasta nueve meses en el semen de los enfermos: http://t.co/S000zUw8Oo                                                                                                    |   |              |        |              |        |                                                     |      |              |       |
| 13                                                             | 0 divismichu se viene el EBOLA                                                                                                    |   |              |        |              |        |                                                     |      |              |       |
| 14                                                             | 0 RT @Revista15TOE: Volta do ebola numa enfermeira considerada curada surpreende cientistas http://t.co/ubmKBaaP http://t.co/ag7ptZZpy0                                                                                                    |   |              |        |              |        |                                                     |      |              |       |
| is.<br>16                                                      | $0.3 -$                                                                                                    |   |              |        |              |        |                                                     |      |              |       |
| 17                                                             | 0 RT @twowisepals: So It Turns Out There's A Lot We Don't Know About Ebois http://t.co/O2OD07wy9                                                                                                    |   |              |        |              |        |                                                     |      |              |       |
| 18                                                             | 0 RT @bboworldservice: Living through ebola in Siema Leone - a country holding its breath ( http://t.co/kx8cwaW9VL http://t.co/faOD1kJx<br>0 RT @leascam/l: We pray that Pauline Caferkeyy recovers, but 4k Ebola survivors in Siema Leone also need help @unarafofana on BBC http. |   |              |        |              |        |                                                     |      |              |       |
| 19                                                             | 0 Det fens omdiden i kroppen där vita blodkroppar inte kommer åt, där kan ebola gömma sig, säger Johan von Schreeb, @karolinskainst & @WHO                                                                                                    |   |              |        |              |        |                                                     |      |              |       |
| 20                                                             | -1 RT (byerge: Ebola has been found in the semen of some men nine months after they showed symptoms http://t.co/Hero S830/Pw http://t.co/NaaluyCe.                                                                                                    |   |              |        |              |        |                                                     |      |              |       |
| - 22                                                           | 0 ACERCA DEL EBOLA, con JOSEP PAMES Hem d'acabar amb les métes! https://t.co/OZR6/2d2Br via @YouTube                                                                                                    |   |              |        |              |        |                                                     |      |              |       |
| 22                                                             | .1 BBC News . Ebola crisis: Two new cases confirmed in Guinea, WHO says http://t.co/JPOwGTGOS                                                                                                    |   |              |        |              |        |                                                     |      |              |       |
| 22                                                             | O drains: Like many bugs. Ebola can live on in 'sequestered sites' http:/                                                                                                    |   |              |        |              |        |                                                     |      |              |       |
| 24                                                             | 0 FEbola Outbreak may enter third year after new cases in Guinea http://t.co/oWinBu-lu/VWO http://t.co/mBFhPGMxYO                                                                                                    |   |              |        |              |        |                                                     |      |              |       |
| 25                                                             | 0. #EbolaOutbreak may enter third year after new cases in Guinea http://t.co/OoRkpTEKnc http://t.co/PaOS2zKKwO                                                                                                    |   |              |        |              |        |                                                     |      |              |       |
| 12.14.15.16.17.18.19.20.20.20.20.20.20.20.20.20.20.20.20<br>26 | 1 RT (Blogocamolt inside the Royal Fee hospitals isolation unit where Pauline Caferiery being treated for Ebola complication http://t.co/.                                                                                                    |   |              |        |              |        |                                                     |      |              |       |
| 27                                                             | 0 M ha agregat un video de diVouTube http://t.co/CLwWbUTnag ACERCA DEL EBOLA, con JOSEP PAMES (English subt)                                                                                                    |   |              |        |              |        |                                                     |      |              |       |
| 28                                                             | 0. FEbolaOutbreak may enter third year after new cases in Guinea http://t.co/dBEhuab2 http://t.co/gn7vcgyCRc                                                                                                    |   |              |        |              |        |                                                     |      |              |       |
| 29<br>30                                                       | 0. FEbolaOutbreak may enter third year after new cases in Guinea http://t.co/K1/Jy/Www.http://t.co/vBjOPFCS1<br>0 Incase YouMssed (GatMo3) Square One: Discharged Ebola Victim Returns Back In Lagos Hospital http://t.co/sz7Ps/TV1k                                                |   |              |        |              |        |                                                     |      |              |       |
| $rac{31}{32}$<br>31                                            | -1 RT (Blogocamolt GD Ebola immune women found in Guinea - as two new cases of virus after 2 weeks Ebola. Countdown starts again http://t.                                                                                                    |   |              |        |              |        |                                                     |      |              |       |
| 32                                                             | 0 RT (Bleascared: REVEALED: Study finds women immune to Ebola, PLUS virus can leach back into blood without survivor knowing http://t.co/P                                                                                                    |   |              |        |              |        |                                                     |      |              |       |
| $33^{\circ}$<br>34                                             | -1 Il virus di ebola può sopravvivere per nove mesi http://t.co/AntGLFGOMG                                                                                                    |   |              |        |              |        |                                                     |      |              |       |
| 34<br>35                                                       | 0 RT @NerfDatBlade: @Novepantsu Yo te la de Varus enfermo de ebola 3                                                                                                    |   |              |        |              |        |                                                     |      |              |       |
| 35                                                             | -1 Something bizarre is happening to http://t.co/OWCIX54UVg                                                                                                    |   |              |        |              |        |                                                     |      |              |       |
| 36.37 短59 40<br>36                                             | -1 RT (\$BBCOS: #Ebola survivors in #SierraLeone are languishing and are being shunned, says @UmaruFofana http://t.co/cHeNVoRSN2 http://t.co/cH-                                                                                                    |   |              |        |              |        |                                                     |      |              |       |
| 37                                                             | C For the 1st time in my life I saw people get on a pioneer bus one by one at city square. No pushing or touching. Ebola gave Ugandans manners                                                                                                    |   |              |        |              |        |                                                     |      |              |       |
| $\overline{\mathbf{38}}$                                       | 0 FEbolaOutbreak may enter third year after new cases in Guinea http://t.co/u09ligm.ly http://t.co/1c928/Pugo                                                                                                    |   |              |        |              |        |                                                     |      |              |       |
| 39                                                             | -1 #Conspiracy #Newspiracy http://t.co/nSv4xCum7C                                                                                                    |   |              |        |              |        |                                                     |      |              |       |
| 48<br>$\frac{41}{42}$                                          | 0 #EbolaOutbreak may enter third year after new cases in Guinea http://t.ca/SGfRnusKIV http://t.ca/bsppOo0kk                                                                                                    |   |              |        |              |        |                                                     |      |              |       |
| 41                                                             | -2 U.K. Ebola "Relapse" Case Takes Vivis Specialists to Uncharted Waters http://t.co/hXGY1994n7s                                                                                                    |   |              |        |              |        |                                                     |      |              |       |
| 42<br>$\overline{43}$<br>ā                                     | ORT (NarsJohan), So it Turns Out There's A Lot We Don't Know About Ebola. @morgfax @ShiCooks @The News DIVA @theresamax http://t.co/QkadTT.<br>-1 (BxPurpleFargetx   JUST SHOUTED AT MY MOM FOR NOTHING SMH I HOPE I GET CANCER AND EBOLA @ SAME TIME                               |   |              |        |              |        |                                                     |      |              |       |
| 44<br>44<br>dE                                                 | 1 Living in Nigeria is so tough man, even ebola couldn't survive."                                                                                                    |   |              |        |              |        |                                                     |      |              |       |
| (190.9.1)                                                      | Sheet1 / de /<br><b>LESS</b>                                                                                                    |   |              |        |              |        |                                                     |      |              | $+16$ |
|                                                                |                                                                                                    |   |              |        |              |        |                                                     | $ -$ |              |       |
| Sheet 5.75                                                     | $\sim$<br>Detaut                                                                                                    |   |              |        | $Sum-8$      |        |                                                     |      |              |       |

**Figure no. 5: CSV File with sentiment level for each tweets.**

| ebola_opin.csv - LibreOffice Calc                                                                                               |              |            |                |   |   |   |   |   |  |  |  |  |
|----------------------------------------------------------------------------------------------------|--------------|------------|----------------|---|---|---|---|---|--|--|--|--|
| RBC<br><b>HALL</b><br>88<br>$\sum_{\text{p}_{\text{DF}}}$<br>电<br>$\overline{\mathscr{L}}$<br>$\mathbb{R}^n$                    |              |            |                |   |   |   |   |   |  |  |  |  |
| A A A<br>匿<br>$\longrightarrow$<br>E<br><b>Liberation Sans</b><br>彊<br>10<br>$\overline{\mathbf{v}}$<br>$\overline{\mathbf{v}}$ |              |            |                |   |   |   |   |   |  |  |  |  |
| $f(x)$ $\Sigma =$<br>A <sub>1</sub><br>$\overline{\mathbf{v}}$                                                                  |              |            |                |   |   |   |   |   |  |  |  |  |
|                                                                                                    | B<br>А       | C          | D              | E | F | G | н | п |  |  |  |  |
| -1                                                                                                    | <b>tweet</b> | created    | number         |   |   |   |   |   |  |  |  |  |
| $\overline{2}$                                                                                                    | 1 hegative   | 2015-10-17 | 4              |   |   |   |   |   |  |  |  |  |
| $\begin{array}{c} \n \overline{3} \\ \overline{4} \\ \overline{5} \\ \overline{6} \n \end{array}$                               | 2 negative   | 2015-10-18 | 15             |   |   |   |   |   |  |  |  |  |
|                                                                                                    | 3 negative   | 2015-10-19 | 4              |   |   |   |   |   |  |  |  |  |
|                                                                                                    | 4 neutral    | 2015-10-17 | 9              |   |   |   |   |   |  |  |  |  |
|                                                                                                    | 5 neutral    | 2015-10-18 | 23             |   |   |   |   |   |  |  |  |  |
| $\frac{7}{8}$                                                                                                    | 6 neutral    | 2015-10-19 | 14             |   |   |   |   |   |  |  |  |  |
|                                                                                                    | 7 positive   | 2015-10-17 | $\overline{1}$ |   |   |   |   |   |  |  |  |  |
| $_{9}$                                                                                                    | 8 positive   | 2015-10-18 | 6              |   |   |   |   |   |  |  |  |  |
| 10                                                                                                    | 9 positive   | 2015-10-19 | 5              |   |   |   |   |   |  |  |  |  |
| 11                                                                                                    |              |            |                |   |   |   |   |   |  |  |  |  |
| 12                                                                                                    |              |            |                |   |   |   |   |   |  |  |  |  |
| 13                                                                                                    |              |            |                |   |   |   |   |   |  |  |  |  |
| 14                                                                                                    |              |            |                |   |   |   |   |   |  |  |  |  |
| 15<br>16                                                                                                    |              |            |                |   |   |   |   |   |  |  |  |  |
| 17                                                                                                    |              |            |                |   |   |   |   |   |  |  |  |  |
| 18                                                                                                    |              |            |                |   |   |   |   |   |  |  |  |  |
| 19                                                                                                    |              |            |                |   |   |   |   |   |  |  |  |  |
| 20                                                                                                    |              |            |                |   |   |   |   |   |  |  |  |  |
| 21                                                                                                    |              |            |                |   |   |   |   |   |  |  |  |  |
| 22                                                                                                    |              |            |                |   |   |   |   |   |  |  |  |  |

**Figure no.6: Number of Tweets under each sentiment level.**

*A. Beryl Joylin\*et al. /International Journal of Pharmacy & Technology* The total number of positive, negative and neutral tweets are calculated for each day. The CSV file with number of positive, negative, neutral tweets for each day is generated and the screen shot of this is shown in Figure no.6.

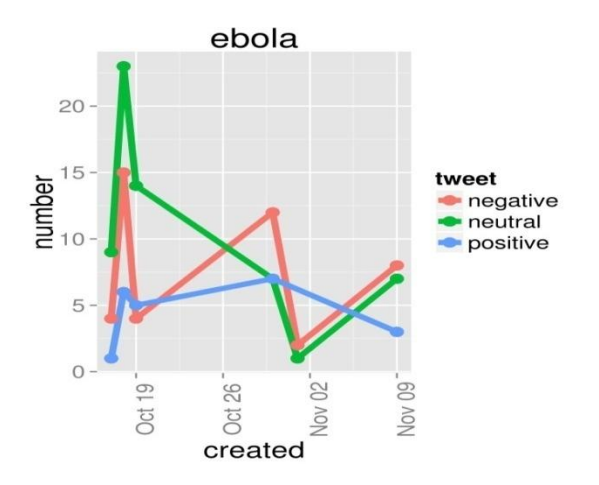

**Figure no. 7: Graphical Representation of sentiment analysis on Ebola.**

The graph between date of creation and number of tweets is plotted for each sentiment level. This is shown in Figure no. 7. This graph helps in getting an idea about the effect of Ebola on people.

### **Conclusion and Future Work**

Tweets posted by the Twitter users convey a very little information. But, collecting millions of related tweets and analysing them will help in reaching valuable conclusions and predictions. A valuable insight about a disease can be attained by performing sentiment analysis on tweets. It helps in getting an idea about how the masses react to a disease over time. On the other hand, it also enables to make predictions such as best drug that is used to cure the disease, the geographical area which is most affected due to the disease etc. These predictions help people to access the best treatment, best drug etc. to a great extent.

This work can be extended to analyse information about many other diseases and make valuable conclusions on it. If a disease adversely affect a geographical area, the atmospheric data of that area can be linked with the analytics results of that disease. Thus, how the effect of a disease varies with atmospheric conditions could be identified. With these results, some predications such as how adversely disease can affect another area can be made.

### **References**

1. Gaurav D, RajurkarR ,Rajeshwari M, Goudar G . *A speedy data uploading approach for Twitter Trend and Sentiment Analysis usingHADOOP*, India, 2015.

- *A. Beryl Joylin\*et al. /International Journal of Pharmacy & Technology* 2. S Zol, P Mulay, "*Analyzing Sentiments for Generating Opinions (ASGO)-a new approach*", Indian Journal of Science and Technology, 2015, Doi no: 10.17485/ijst/2015/v8iS4/62327.
- 3. Paul M J ,Dredze M . *You Are What You Tweet: Analyzing Twitter for Public Health*, 2011, pp. 1-8.
- 4. CulottaC , Aa *A . Detecting influenza epidemics by analysing twitter messages* , USA, 2010, pp. 115-22.
- 5. TumasjanA ,SprengerT O , SandnerP G , Welpe I M . *Predicting elections with twitter: What 140 characters reveal about political sentiment*, 2010, pp. 1-8.
- 6. V. K. Singh; R. Piryani; A. Uddin; P. Waila, "*Sentimentanalysisof Moviereviewsand Blog posts*", Advance Computing Conference (IACC), 2013 IEEE 3rd International,Pages: 893 - 898, Doi: 10.1109/IAdCC.2013.6514345.
- 7. P. Parthiban, S. Selvakumar ,"*Big Data Architecture for Capturing, Storing, Analyzing and Visualizing of Web Server Logs* ",Indian Journal of Science and Technology,2016 Jan, 9(4), Doi no:10.17485/ijst/2016/v9i4/84173.
- 8. Twitter Analytics Using R Part 2: Create Word Cloud[,https://www.credera.com/blog/business intelligence/twitter](https://www.credera.com/blog/business%20intelligence/twitter-analytics-using-r/)[analytics-using-r/,](https://www.credera.com/blog/business%20intelligence/twitter-analytics-using-r/) Date accessed:02/ 8/2016.
- 9. geoffjentry committed on GitHub[,https://github.com/geoffjentry/twitteR,](https://github.com/geoffjentry/twitteR) Date accessed: 10/08/2016.
- 10. Sentiment Analysis with "sentiment" sentiments. [https://sites.google.com/site/miningtwitter/questions/sentiment/sentiment,](https://sites.google.com/site/miningtwitter/questions/sentiment/sentiment) Date accessed: 10/08/2016.
- 11. Sentiment Analysis on Twitter Data : Text Analytics Tutoria[lhttps://mkmanu.wordpress.com/2014/08/05/sentiment](https://mkmanu.wordpress.com/2014/08/05/sentiment-analysis-on-twitter-data-text-analytics-tutorial/)[analysis-on-twitter-data-text-analytics-tutorial/,](https://mkmanu.wordpress.com/2014/08/05/sentiment-analysis-on-twitter-data-text-analytics-tutorial/) Date accessed: 10/08/2016.
- 12. Twitter sentiment analysis with R[,http://analyzecore.com/2014/04/28/twitter-sentiment-analysis/,](http://analyzecore.com/2014/04/28/twitter-sentiment-analysis/) Date accessed: 12/08/2016.